### **Key-Value Databases**

- A <u>key-value database</u> is perhaps the conceptually simplest database paradigm currently available
- With a key-value database, values are assigned to unique identifiers called, um... keys
- You can then retrieve by key or search by key
- You can also delete by key; update is a matter of setting a new value

 $\ldots$  and that's it  $\odot$  (conceptually)

# **You can try one live!**

• Redis, one of the most popular key-value databases currently in use, has a fiddle-like website where you can try it out:

#### https://try.redis.io

• It's a command-line interface that replicates the actual Redis CLI application

## **Things to try**

- GET key will display the value at that key
- SET key sets the value at that key
- DEL **key** deletes that key (and thus its value)
- KEYS pattern will list all keys that match the given pattern (wildcards are allowed, like \*)
- There's more, but those are the basics—other commands are similar but are specialized for certain data types like numbers or hashes wide column database as well

### **Yes this is still useful**

- Key-value databases are meant to be fast, in exchange for being relatively simple
- They're meant for applications whose data needs match this simplicity
- They can also be used as supplements to more sophisticated databases
- Their speed makes them well-suited as caches—copies of other databases that are structured for faster access

## **Feeling some déjà vu?**

- If you're thinking "hey those look a lot like a JavaScript object or a dictionary in Python, Swift, and other languages"—yes, you aren't that far off
- Key-value databases are pretty much those data structures, but optimized for speed and scale *Especially* scale
- This similarity also allows us to explore making our own implementation of an in-memory key-value database—which will be our next assignment

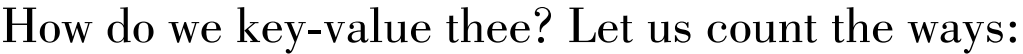

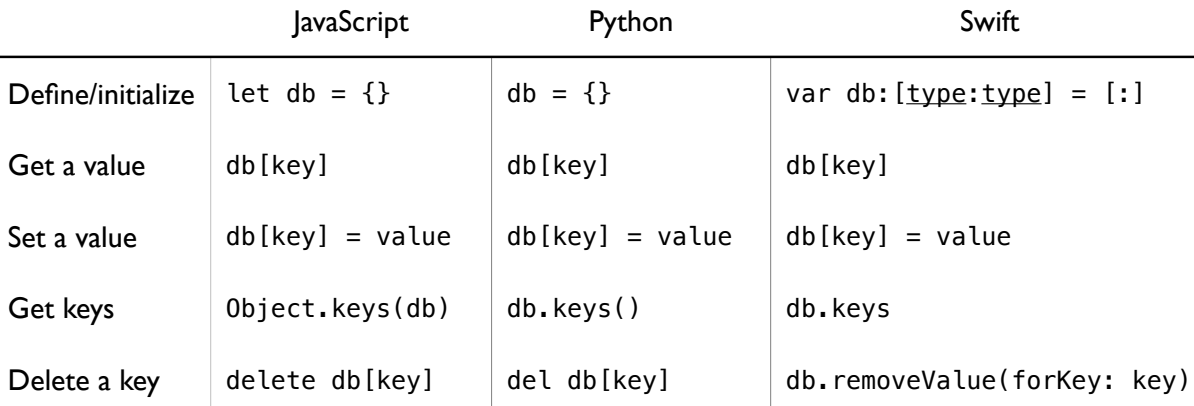

- Fire up your favorite REPL and give these a try!
- You can then use your favorite iteration technique to find matching keys
- Regular expressions help to match against patterns